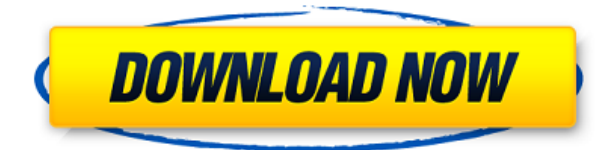

Ввелите Автокад ключевое слово, чтобы просмотреть список команд AutoCAD Взломать кейген, доступных в списке команд. Затем вы можете щелкнуть правой кнопкой мыши имя команды в списке команд, чтобы отобразить контекстное меню. Используйте команду «Копировать в буфер обмена», чтобы скопировать содержимое списка команд в файл, который можно распечатать. Это примечание может быть полезно для пользователей старых версий AutoCAD Crack для Windows, которые хотели бы узнать, как перемещать блок. Если вы просто начинаете проект с AutoCAD Crack для Windows, я бы рекомендовал использовать Диспетчер блоков вместо создания блока с нуля. Но мы обнаружили, что если в файле AutoCAD Полная версия более одной команды отчета, то может возникнуть проблема; если какая-либо из этих команд отчета встречается в каком-либо графическом файле, то поиск команд отчета будет выполняться во всех графических файлах. Нам кажется, что было бы предпочтительнее иметь только одну команду отчета и быть уверенным, что эта команда всегда будет выполняться, чтобы все отчеты всегда генерировались из одного и того же файла AutoCAD. Это просто невозможно. Ключу описания может быть присвоен только номер заказа. Это связано с тем, что ключ описания является свойством объекта описания, а не объекта чертежа, который является объектом описания. Все рисунки взяты из отчета ВСР. Кроме того, они включают архитектурные чертежи коммерческой и жилой архитектурной фирмы. Существующие ограждающие конструкции и площади ограждающих конструкций были удалены из файлов. Файлы будут импортированы в вашу систему AutoCAD. Papercut — это наша собственная реализация макета описания свойств, но, с другой стороны, она не привязана к нашим форматам описания свойств и настраивается. С помощью Papercut юридические описания можно создавать с помощью онлайн-поиска, оффлайн-поиска, поиска на основе CSV или Excel, а также их можно создавать вручную. В дополнение к стандартным описаниям недвижимости вы можете создавать описания жилой и коммерческой недвижимости.

## AutoCAD Полная версия [Win/Mac] X64 2023

Набор функций AutoCAD довольно обширен, и доступны три типа версий: бесплатная, образовательная и премиальная. Последние три обеспечивают наиболее мощные функции. С лругой стороны. бесплатная версия совместима только с файлами DWG и не поддерживает более одного чертежа. Кроме того, чтобы активировать файлы DWG в этой версии, пользователям необходимо загрузить специальное программное обеспечение, что может быть немного сложно для новичков. Это комплексная альтернатива AutoCAD. Что отличает его от остального программного обеспечения САПР, так это то, что он работает через Интернет. Это означает, что он имеет простой в использовании интерфейс, что означает, что не требуется никаких знаний САПР. Вы также можете загрузить программное обеспечение на свой компьютер. Инструменты проектирования знакомы, и вы можете импортировать детали из Scratch. Большинство пользователей довольны этим, так что это наш лучший выбор. Существует ли программное обеспечение САПР с открытым исходным кодом? С программным обеспечением САПР каждый может получить доступ к исходному коду и внести свой вклад в процесс инноваций. По своей сути программное обеспечение САПР с открытым исходным кодом построено на тех же принципах, что и программное обеспечение, которое вы используете ежедневно. Этот тип программного обеспечения можно использовать бесплатно, и он работает так, как вы ожидаете. Это означает, что если вы обнаружите ошибку, вы можете поработать над исправлением и поделиться своим кодом с сообществом. Фактически, все программное обеспечение в нашем списке имеет версии с открытым исходным кодом.

Наиболее важные функции, которые вам нужны для AutoCAD, уже присутствуют в нем. поэтому кривая обучения довольно проста. Инструмент чрезвычайно прост в использовании даже для дизайнеров, которые совсем не знакомы с компьютерным проектированием. Существует множество руководств и учебных материалов, которые вы можете изучить, чтобы изучить основы и дополнительные функции. Самое лучшее в SolidWorks то, что вы можете делать все в одном месте. Вы можете создавать 3D-проекты, визуализировать сложные механические конструкции, создавать собственные траектории движения инструментов, запускать симуляции и делать множество других невероятных вещей.

Кроме того, вы также можете работать над несколькими проектами одновременно, создать прототип и даже производить на одной платформе. Это здорово, правда? Кроме того, лучшая часть SolidWorks заключается в том, что есть **никаких ограничений на размер** файла и/или форму вашего дизайна, так что вам не нужно беспокоиться о скрытых затратах. Кроме того, абонентская плата вообще отсутствует. Это будет большим подспорьем для новичков в этой конкретной отрасли, и даже если вы не новичок, вы можете использовать эти инструменты по разумной цене.

Посетите веб-сайт (бесплатно для личного использования, платные планы начинаются с 495 долларов США в год) 9. Сивис Будучи студентом-инженером, вы, возможно, уже слышали об этом программном обеспечении САПР, и хотя оно стоит 15 000 долларов, оно по-прежнему позволяет создавать полезные 3D-проекты. Scivis может создавать проекты для чего угодно, включая 3D-модели, визуализации, интерактивный дизайн и даже производство. Тем не менее, он создан для студентов инженерных специальностей, и по этой причине ему не хватает многих функций, которые были бы у обычного программного обеспечения САПР. Кроме того, пользовательский интерфейс не самый лучший, что делает его немного сложным для новичков. Для людей без предыдущего опыта этот инструмент идеален. 1328bc6316

## AutoCAD Скачать бесплатно С лицензионным кодом взломан [32|64bit] 2023

Изучение AutoCAD не займет у вас много времени, но имейте в виду, что использование AutoCAD требует очень много времени. Первое, что нужно сделать, это купить программное обеспечение и скачать его. Большая часть программного обеспечения доступна бесплатно, но если вам нужно программное обеспечение, которое используют крупные компании, вам придется его купить. Ваша первая идея заключается в том, что это занимает много времени, и много времени нужно для кривой обучения. Но AutoCAD — это в основном графическая программа, которой требуется большая память, а не код, и вы можете начать использовать ее уже через час. Кроме того, обучение работе с программой не занимает много времени, так что вы можете работать с ней примерно за десять часов. Если вы учитесь и практикуетесь каждый день, вы можете стать профессионалом за месяц или два. Дизайнерам удобно в этих программах. Поэтому неудивительно, что AutoCAD сегодня является наиболее широко используемой программой САПР на рынке. Нет сомнений, что вы сразу встанете на ноги. Наличие опыта и навыков является ключом к использованию программного обеспечения. Как только вы изучите базовые функции программного обеспечения, вы сможете без проблем спроектировать все. Это правда, что некоторые пользователи испытывают трудности с AutoCAD. Например, они могут найти несколько сбоев или невиданные ранее ошибки. Однако такие глюки случаются редко. Базовых знаний о сочетаниях клавиш и функциональных возможностях AutoCAD может быть достаточно, чтобы начать работу. Думайте об AutoCAD как о всеобъемлющем инструменте, который требует небольшого знания некоторых основных концепций. Однако важно помнить, что AutoCAD — это всеобъемлющий программный пакет. который можно использовать для чего угодно: от простого черчения до сложного проектирования конструкций и проектирования. После понимания основ приложения AutoCAD вам нужно будет опираться на эти знания, используя доступные вам инструменты. Когда вы рисуете модели AutoCAD, вы можете использовать различные инструменты для создания более точных, реалистичных и сложных проектов, чем вы когда-либо могли бы достичь с помощью традиционного инструмента черчения. Например, AutoCAD позволяет использовать пятна и множество других инструментов для создания 3D-объектов вместо простого рисования плоской 2D-модели.

скачать рамку для автокада динамические блоки для автокада скачать динамические блоки в автокале скачать автокал книга скачать бесплатно линамические блоки автокал" скачать 3d дом в автокаде скачать Зд модель автокад скачать план дома в автокаде скачать план дома автокад скачать автокад для начинающих скачать бесплатно

AutoCAD — одна из самых важных и универсальных программ проектирования, существующая уже много лет. Его используют миллионы инженеров и архитекторов по всему миру. AutoCAD позволяет создавать сложные и подробные чертежи в течение нескольких минут после его использования. После того, как вы узнали, как использовать AutoCAD и как работает его приложение, вы можете быть готовы оттачивать свои инструменты проектирования. Когда дело доходит до изучения того, как использовать AutoCAD, нужно помнить всего несколько вещей. Большинство дизайнеров считают, что единственный способ изучить AutoCAD - это

использовать его, а не самостоятельно изучать программное обеспечение для проектирования с конечной целью изучения AutoCAD. Мы полностью согласны с этим методом. Тем не менее, мы разработали пошаговый метод изучения AutoCAD, чтобы дать вам время освоиться с программным обеспечением и поначалу сделать его менее пугающим. Если вы когда-либо использовали AutoCAD или любое другое программное обеспечение для векторной графики, вы можете потратить много времени на изучение общей компоновки программы и того, как команды работают в контексте любого проекта. Вы хотите быть хорошо знакомым с командами клавиатуры, а также проводить время, выполняя личные проекты в AutoCAD, чтобы понять, как ваши чертежи могут быть полезны в реальных сценариях. Как только вы изучите панели инструментов, вам будет намного проще увидеть все значки и добраться туда, куда вам нужно. Таким образом, вы будете учиться быстрее и, возможно, сделаете больше. Точно так же вы можете учиться в своем собственном темпе и не чувствовать давления. Ярлыки — это простые инструменты для работы с чертежами, особенно для начинающих. Вы можете использовать ярлыки для построения чертежа, рисуя линии, настраивая свойства и используя привязку для размещения объектов. Однако ярлыки могут вызывать ошибки, если вы не понимаете, как они работают. AutoCAD — это торговый термин для программного обеспечения для трехмерного черчения с ускорением авторских прав, используемого инженерами и архитекторами. Это продукт Autodesk, которым пользуются многие инженеры по всему миру.Узнайте о функциях AutoCAD и научитесь осваивать программное обеспечение.

Я хотел сделать здесь очень общее заявление о том, что первым шагом в AutoCAD является рисование, не зная, как использовать его тысячи команд и свойств. На первом уроке я показал свой первый рисунок. Первая команда, которую мы используем для рисования, — это «Рисовать», которая начинает новый рисунок (что вы также можете сделать, используя SHIFT + D или Ctrl + F). Вам всегда доступно много слоев. Вы можете щелкнуть по полям, чтобы включить или выключить их, или вы можете использовать меню слоев и отключить их. По большей части, если вы хотите использовать определенный слой и включать или выключать его, вы делаете это именно так. Что хорошо в слоях, так это то, что вы можете организовать их так, как вам нравится. Вы можете иметь их позади фронта или впереди него. Вы можете расположить их кольцом или разбросать по странице. Вы можете дополнительно организовать вещи, дав им имена, и они также хороши и настраиваемы. Когда вы закончите рисовать свой первый проект, вы можете изменить имя своего слоя на другое. Когда вы будете готовы, вы можете экспортировать первый рисунок на свой компьютер. Вы можете распечатать или поделиться файлом для просмотра другими. Многие программы САПР используют дизайн и рабочий процесс, аналогичный Microsoft Word или Excel. Это отличная функция, но если вы никогда не использовали эти другие программы, это может сбивать с толку. Тем не менее, этот процесс легко понять, как только вы поймете основы программного обеспечения, и вы обнаружите, что используете программное обеспечение почти инстинктивно. Вы даже можете применить свое собственное творчество и воображение относительно того, как вы можете использовать это программное обеспечение для достижения новых целей. Программное обеспечение САПР — это язык. Если вы этого не понимаете, вы не можете его использовать. Таким образом, первый шаг в изучении САПР — это знакомство с языком. Существует множество ресурсов, которые могут помочь в этом, но, в конечном счете, лучший способ научиться — это выйти и начать делать это.Чем раньше вы научитесь это делать, тем раньше вы сможете сосредоточиться на изучении самого программного обеспечения.

[https://techplanet.today/post/autodesk-autocad-clave-de-producto-llena-torrente-caliente-2022-espan](https://techplanet.today/post/autodesk-autocad-clave-de-producto-llena-torrente-caliente-2022-espanol) [ol](https://techplanet.today/post/autodesk-autocad-clave-de-producto-llena-torrente-caliente-2022-espanol)

<https://techplanet.today/post/descargar-instalador-de-autocad-land-2009-free> <https://techplanet.today/post/autocad-descargar-un-solo-link>

[https://techplanet.today/post/autodesk-autocad-descarga-gratis-licencia-keygen-con-keygen-completo](https://techplanet.today/post/autodesk-autocad-descarga-gratis-licencia-keygen-con-keygen-completo-for-mac-and-windows-2023-espanol) [-for-mac-and-windows-2023-espanol](https://techplanet.today/post/autodesk-autocad-descarga-gratis-licencia-keygen-con-keygen-completo-for-mac-and-windows-2023-espanol)

Вы можете узнать, как использовать AutoCAD, несколькими способами, включая онлайн-видео и учебные пособия, изучение книг или обучение в классе. Тем не менее, программное обеспечение может быть немного сложным и требует больших усилий для изучения. В общем, учиться трудно. Как только вы освоите основы, вы сможете приступить к работе. Но вы все равно будете изучать программное обеспечение. Ищите специальные учебные курсы по AutoCAD на сайте Autodesk. Научиться использовать AutoCAD, вероятно, сложнее, чем научиться использовать любую другую альтернативу AutoCAD. Есть много новых функций, команд и настроек, за которыми нужно следить, а некоторые из расширенных функций действительно сложны в использовании. Я думаю, что вы справитесь со всем после третьего дня. Первый тип — это процедурный подход, который включает в себя обучение использованию инструмента или группы инструментов в AutoCAD или просто выполнение определенной задачи. Второй — это подход, основанный на знаниях, который включает в себя обучение выполнению определенных задач в AutoCAD. Разница между этими двумя подходами может быть весьма существенной. AutoCAD — это мощный пакет САПР, который могут использовать студенты, профессионалы, профессионалы отрасли и многие другие. На самом деле, многие люди используют его для создания классных проектов. AutoCAD используется не только в классе и подходит не всем. Узнайте, как изучить AutoCAD. Основы AutoCAD важны для начинающих, и все студенты должны их понимать. После того, как вы выполнили основы, вы можете перейти к более сложным задачам, а также попробовать более сложные функции программы. Количество времени, которое вы потратите на изучение того, как использовать программное обеспечение AutoCAD, будет зависеть от выбранного вами онлайн-учебника. После того, как вы решили пройти онлайн-учебник, процесс обучения начнется, как только вы установите программное обеспечение.

<https://drwellness.net/скачать-автокад-бесплатно-на-русском/> <https://www.webcard.irish/автокад-вьювер-скачать-new/> <https://bjeecc.school/2022/12/скачать-автокад-2020-бесплатно-с-ключом-patched/> <https://outlethotsale.com/wp-content/uploads/2022/12/Autodesk-AutoCAD-3264bit-2022.pdf> <https://jgbrospaint.com/wp-content/uploads/2022/12/daykalh.pdf> <http://plantsacademy.com/скачать-автокад-2020-с-ключом-portable/> <http://efekt-metal.pl/?p=1> <https://healthpundit.net/wp-content/uploads/2022/12/AutoCAD-4.pdf> <http://moonreaderman.com/wp-content/uploads/2022/12/isatal.pdf> <http://www.bevispo.eu/wp-content/uploads/2022/12/Autodesk-AutoCAD-MacWin-x3264-2022.pdf> <https://lilswanbaby.com/wp-content/uploads/2022/12/FREE.pdf> [https://www.distributorbangunan.com/wp-content/uploads/2022/12/Autodesk-AutoCAD-For-Windows](https://www.distributorbangunan.com/wp-content/uploads/2022/12/Autodesk-AutoCAD-For-Windows-3264bit-2023.pdf) [-3264bit-2023.pdf](https://www.distributorbangunan.com/wp-content/uploads/2022/12/Autodesk-AutoCAD-For-Windows-3264bit-2023.pdf) <https://thedeadimp.com/wp-content/uploads/2022/12/yuripry.pdf> <https://malekrealty.org/скачать-бесплатно-autocad-22-0-с-кейгеном-2022/> <https://ibipti.com/скачать-бесплатно-autodesk-autocad-торрент-код-акт/> <https://boyutalarm.com/wp-content/uploads/2022/12/EXCLUSIVE.pdf>

https://hanovermb.ca/p/new-bothwell-recreation https://sasit.bq/wp-content/uploads/2022/12/INSTALL.pdf https://taavistea.com/wp-content/uploads/2022/12/Autodesk-AutoCAD-For-PC-64-Bits-2023.pdf https://www.lr-fyzio.cz/wp-content/uploads/2022/12/UPDATED.pdf

Здесь вы можете скачать бесплатные обучающие программы AutoCAD в виде видеороликов или распечатать их и воспроизвести на экране со своим звуком. (Элементы управления воспроизведением для печати и экспорта имеют проблемы. Их можно обойти с помощью бесплатного программного обеспечения Autodesk Media Player, но вы можете дождаться следующей версии AutoCAD). Изучить AutoCAD не так уж и сложно, но дело в том, что AutoCAD — сложное программное приложение. Основы обучения использованию AutoCAD одинаковы как для 2D-чертежа, так и для 3D-моделирования. Изучить AutoCAD намного проще, если вы потратили неделю или две на ознакомление с программой. Научиться рисовать может быть сложно. Но как только вы освоитесь с сеткой, вам станет легче. Если вы являетесь экспертом по AutoCAD и даже никогда не пользовались более новыми версиями, то вам будет очень комфортно в старых версиях. Дело не в том, что более новые версии сложнее освоить, но вам придется заново выучить ярлыки и команды для последнего интерфейса. В целом, это кривая обучения, но не сложная. Кривая обучения такова: «Смогу ли я когда-нибудь использовать это снова?» Если вы изучите несколько основ, например, как перемещать инструмент измерения, как привязываться к сетке и как создавать фигуры, то вы будете практически готовы к изучению AutoCAD. Как только вы создадите несколько рисунков, вы почувствуете себя намного увереннее в своих способностях создать рисунок. Проявив немного терпения, вы изучите самые основы AutoCAD. После этого вы сможете создать базовый рисунок. Вы даже можете стать экспертом в использовании инструмента для рисования, а также научиться создавать сложные рисунки. Но если вы новичок в программе, то вы можете даже не подумать, что это была кривая обучения. Прежде чем приступить к изучению AutoCAD, ознакомьтесь с программой: как рисовать по сетке, как пользоваться уровнями и так далее. Как только вы освоитесь с основами, вы можете перейти к следующему этапу изучения инструментов. Это займет время, но это ценная инвестиция.